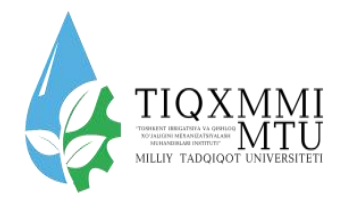

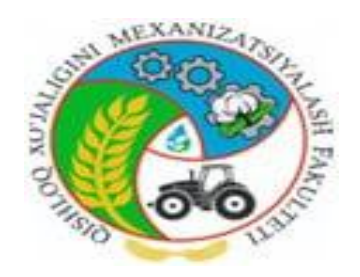

# **O***'***ZBEKISTON RESPUBLIKASI OLIY TA'LIM***,* **FAN VA INNOVATSIYALAR VAZIRLIGI***.* **"TOSHKENT IRRIGATSIYA VA QISHLOQ XO'JALIGINI MEXANIZATSIYALASH MUHANDISLARI INSTITUTI"**

# **MILLIY TADQIQOT UNIVERSITETI**

# **"TERMODINAMIKA VA ISSIQLIK UZATISH ASOSLARI" FANIDAN EKSPERIMENTAL YO'L BILAN TERMODINAMIKA JARAYONLARNI TEKSHIRISH BO'YICHA LABARATORIYA MASHG'ULOTLARINI BAJARISH UCHUN USLUBIY KO'RSATMA**

**TOSHKENT 2023**

Ushbu uslubiy ko'rsatma universitet ilmiy-uslubiy Kengashining 28 mаy 2023 yilda bo'lib o'tgan 3-sonli majlisida tasdiqlandi va chop etishga tavsiya etildi.

Uslubiy ko'rsatmada **"**Issiqlik texnikasi**" , "**Termodinamika va issiqlik uzatish asoslari**" , "**Termodinamika**" , "**Issiqlik texnikasi va qishloq xo'jaligida issiqlikdan foydalanish**"** fanlari bo'yicha avtomatlashtirilgan o'quv laboratoriya stendida Doimiy haroratda yopiq idishdagi gazning parametrlari o'rtasidagi bog'liqlikni aniqlash, o'zgarmas bosimdagi yopiq idishdagi gazning parametrlari o'rtasidagi bog'liqlikni aniqlash, gazning bosimi, harorati va hajmini doimiy ravishda o'lchash,doimiy hajmdagi yopiq idishdagi gazning parametrlari o'rtasidagi bog'liqlikni aniqlash, Ichki energiya va entropiyani aniqlash bajargan ishni aniqlash,politropikni jarayonning termodinamik tahlil qilish va o'rganish, doimiy hajmdagi harorat va bosim o'rtasidagi bog'liqlikni aniqlash, bag'ishlangan. Uslubiy ko'rsatma 61020200-Mehnat muhofazasi va texnik xavfsizligi, 60810100-Qishloq xo'jaligini mexanizatsiyalashtirish, 60112400-Professional ta'lim (Qishloq xo'jaligini mexanizatsiyalashtirish), 60711000- Muqobil energiya manbalari (qayta tiklanuvshi energiya), 60722900- Texnika va texnologiyalarning texnik ekspirtizasi va marketingi , 60710600- Elektr energetikasi, 5410500- Qishloq xo'jaligi mahsulotlarni saqlash va dastlabki ishlash texnologiyasi (mahsulot turlari bo'yicha) bakalavr ta'lim yo'nalishi talabalari uchun mo'ljallangan.

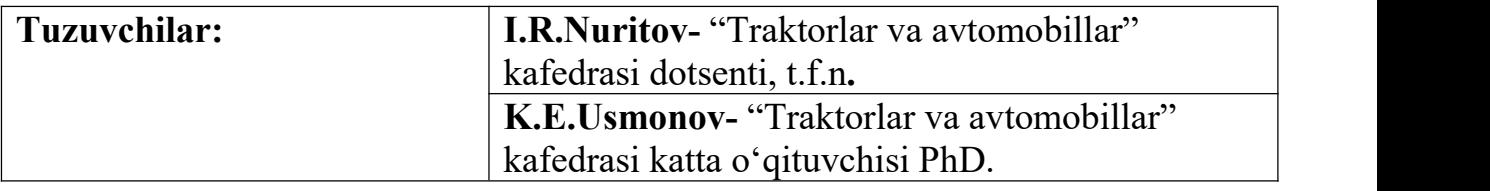

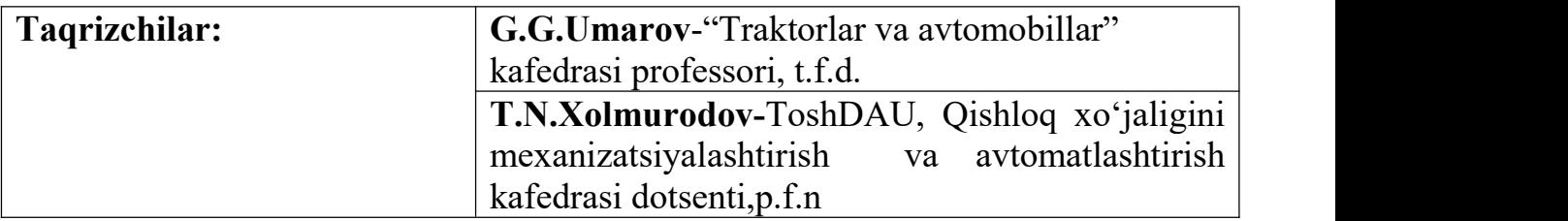

### **©."Toshkent irrigatsiya va qishloq xo'jaligini mexanizatsiyalash muhandislari instituti" Milliy tadqiqot universiteti,2023.**

#### **KIRISH**

Respublikamizning ravnaqi ko'p jihatdan Oliy yurtlarda yetishtirib berilayotgan mutaxassislarning bilim va saviyasiga chambarchas bog'liq. Respublikamizdagi energetik manbalaridan to'g'ri foydalanish, issiqlik energetik qurilmalarining samaradorligini oshirish masalalarini fan va texnika yutuqlari asosida o'rganish injenerlar zimmasiga yuklatiladi. Bunda asosiy e'tiborni ko'rilayotgan jarayonlarning fizik moxiyatiga va obyektning asosiy tavsiflariga qaratish lozim bo'ladi.

Mazkur uslubiy ko'rsatma zamonaviy mashinalar, texnologik jarayonlar va texnik qurilmalarning aksariyatida issiqlikni hosil qilish, undan foydalanish va issiqlik uzatish jarayonlari keng qo'llaniladi. Qishloq xo'jaligi ishlab chiqarishi jarayonlarida turli dvigatellar, gaz trubinali va sovutish qurilmalari hisoblarida, yoqilg'i energiya zahiralarini iqtisod qilish, atrof-muhitni himoyalash muammolari, noan'anaviy va tiklanuvchan energiya manbalaridan keng foydalanishga qo'yilayotgan qat'iy talablardan bo'lajak mutaxassis termodinamika va issiqlik−massa almashinuvi asosiy qonunlaridan foydalangan holda amaliy vazifalarni to'g'ri shakllantirishda talabalarni zarur bo'lgan bilimlar bilan qurollantiradi.

Mazkur uslubiy ko'rsatmada talabalar termodinamik qonunlari asosida energiya manbalari va qurilmalaridan to'g'ri foydalanish bo'yicha tajriba ishlarini bajarish keltirilgan.

#### **1.TEXNIKA XAVFSIZLIK QOIDALARI**

Laboratoriya ishlarini bajarishdan oldin talabalar quyidagi asosiy qoidalarni o**'**z ichiga olgan ko**'**rsatmalarga muvofiq xavfsizlik bo**'**yicha tshuntrish ishlari o**'**tishlari kerak:

umumiy maqsad

O**'**rnatishdagi barcha ishlar faqat xavfsizlik qoidalariga rioya qilish bo**'**yicha to**'**liq ko**'**rsatma olgan o**'**qituvchi yoki mas**'**ul shaxs ishtirokida va ishtirokida amalga oshirilishi kerak.

O**'**rnatish joylashgan joy begona narsalar bilan to**'**lib ketmasligi kerak.

Jihozni yoqishdan oldin jihoz va asboblarni ishga yaroqliligini aniqlash uchun ularni yaxshilab tekshirib ko**'**ring. Elektr shnurlari, vilkalar, rozetkalar va kalitlarga ko**'**rinadigan shikastlar bo**'**lmasligi kerak. Nosozliklar mavjud bo**'**lganda o**'**rnatishni yoqish taqiqlanadi.

Topshiriq davomida talaba ushbu ishni bajarish bilan bog**'**liq bo**'**lmagan begona narsalar bilan shug**'**ullanmasligi kerak.

Operatsion o**'**rnatishni qarovsiz qoldirish taqiqlanadi.

Laboratoriyada yolg**'**iz ishlash taqiqlanadi. Agar kerak bo**'**lsa, birinchi yordam ko**'**rsatish uchun ikkinchi odam borligiga ishonch hosil qiling.

Talabalarga laboratoriya qurilmalaridagi nosozliklarni mustaqil ravishda bartaraf etishga ruxsat berilmaydi.

Elektr qismi uchun.

Elektr dvigatellari, isitish elementlari va asboblarni quvvatlantirish uchun o**'**rnatishda 220 V yuqori kuchlanish mavjudligi sababli quyidagilar taqiqlanadi:

a) ulanish terminallarining himoya to**'**siqlariga o**'**ting;

b) o**'**rnatish paneli va himoya qopqoqlarini oching;

c) o**'**qituvchining ruxsatisiz o'rnatishni yoqish va o**'**chirish.

d) mumkin bo**'**lgan elektr toki urishining oldini olish uchun, o**'**rnatish yoqilganda, bir vaqtning o**'**zida o**'**lchash asboblari, jihozlar va isitish quvurlari, suv ta**'**minoti yoki topraklama zanjirlarining ta**'**minlovchi simlariga tegmaslik taqiqlanadi. Elektr

toki urishi bo**'**lsa, darhol shifokorni chaqirishingiz kerak va u kelishidan oldin jabrlanuvchiga birinchi yordam ko**'**rsatishingiz kerak.

e) yerga shikast etkazilgan, himoya panjarasi aniqlansa va to**'**satdan elektr ta**'**minoti uzilib qolsa, o**'**rnatish darhol o**'**chirilishi kerak.

Elektr isitgichdan, boshqa jihozlardan yoki balastlardan tutun chiqqanda, kompressorning ruxsat etilgan haroratdan oshib ketishi yoki haddan tashqari qizib ketishi va boshqa favqulodda vaziyatlarda darhol

Elektr isitgich, boshqa jihozlar yoki balastlardan tutun chiqqanda, kompressorning ruxsat etilgan haroratdan oshib ketishi yoki haddan tashqari qizib ketishi va boshqa favqulodda vaziyatlarda darhol favqulodda tugma **"**To**'**xtatish" bilan o**'**rnatishni o**'**chiring va o**'**qituvchiga xabar bering.

Ish tugagandan so**'**ng, o**'**rnatish ushbu qo**'**llanmada keltirilgan ko**'**rsatmalarga qat**'**iy muvofiq ravishda o**'**chirilishi kerak.

Talabalar ketishdan oldin ish joylarini tartibga solishlari va o**'**qituvchiga ish tugashi haqida xabar berishlari kerak.

#### **3.LI №1. IZOTERMA JARAYONNI O'RGANISH**

**Ishning maqsadi:** doimiy haroratda yopiq idishdagigazning parametrlari o**'**rtasidagi bog**'**liqlikni aniqlash.

#### **Ishning vazifalari**

1. Boyl-Mariott qonunini eksperimental tekshirish.

2. Gazni izotermik siqish ishini aniqlash.

3. Izotermik jarayonning grafigini tuzing.

chki energiyasi o**'**zgarmaydi, ya'ni

#### **laboratoriya qurilmasining tavsifi**

Laboratoriya stendi alohida jarayonlarni o'rganish uchun mo'ljallangan to'rtta mustaqil qurilmadan iborat.

MeasLAB dasturining asosiy menyusida siz tegishli pastki dasturni tanlashingiz kerak.

Tajriba vaqtini tiklash uchun siz "Qayta tiklash" tugmasini faollashtirishingiz kerak.

"Dasturiy ta'minot bilan ishlash bo'yicha qo'llanma" da kompyuterda parametrlarni ishlatish, tartibga solish va o'lchash haqida ko'proq ma'lumot olishingiz mumkin.

Boshqaruv bloki:

220V tarmoq — stend quvvat manbaini yoqish;

ВK 1 - havo kompressorini yoqish, ВK (4.2-rasm);

ВK2 - isitgichni yoqish, ЭН;

ВK3 - elektromagnit klapanni yoqish, ЭК.

# Belgilanishi

Nomlanishi

- ГС geometrik idish
- П Porshen
- РП Harakatlanuvchi dastagi
- ТК Uchtali kalaponi bilan
- VЕ Hajim datchigi
- PE Bosim datchigi

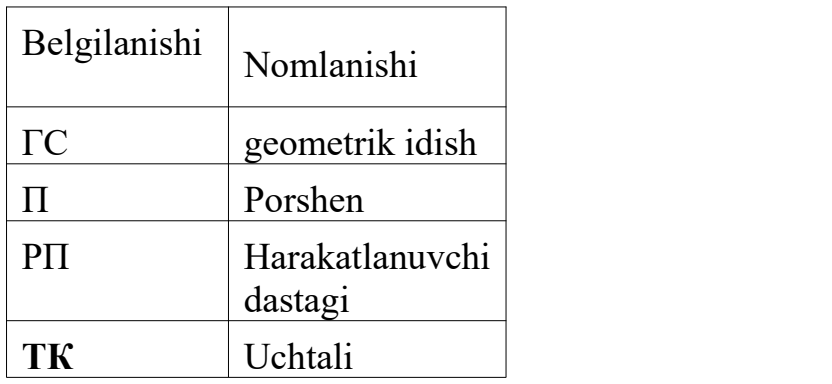

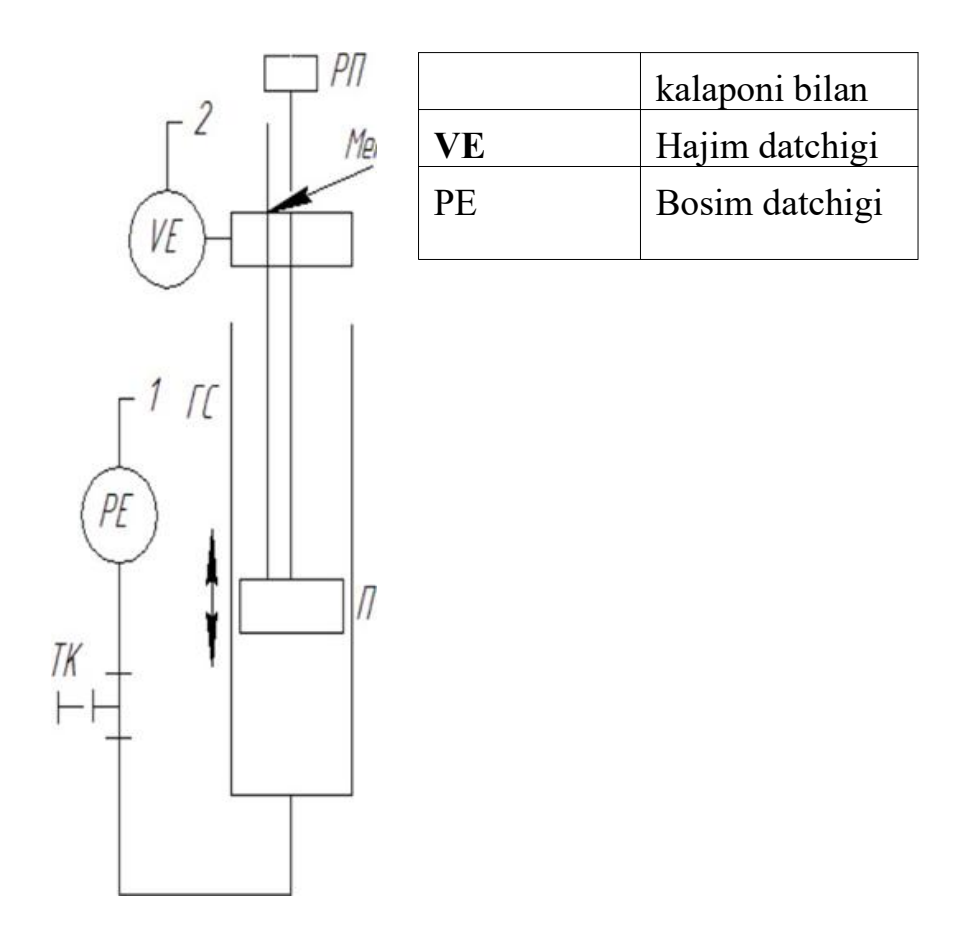

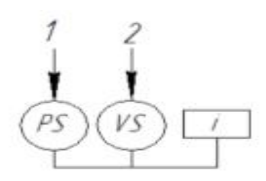

1-rasm. Sxematik diagramma O'lchangan parametrlar: 1 - idish ichidagi bosim; 2 - hajm.

Laboratoriya qurilmasining sxematik diagrammasi rasmda ko'rsatilgan. 1 rasmda muhrlangan ГС idishini (shaffof plastik tsilindr) o'z ichiga oladi, bu ovoz balandligini o'zgartirish sensori bo'lgan yagona strukturadir. Tankning hajmi uning ichidagi piston П oldinga siljitish orqali o'zgartiriladi, РП harakatlantirish uchun tutqichni qo'lda aylantirish orqali amalga oshiriladi. Ovozni o'zgartirish sensorining harakatlanuvchi qismi pistonga qattiq bog'langan va shu bilan pistonning silindrdagi holati boshqariladi. Gaz bosimi vakuum shlangi orqali silindrga ulangan bosim o'tkazgich bilan o'lchanadi.<br>Idishning devorlari gazning harorati atrof-muhit haroratiga teng bo'lishini

ta'minlash uchun etarli issiqlik o'tkazuvchanligiga ega, pistonni oziqlantiruvchi vintni sekin va bir xilda aylantirish sharti bilan. Aniqroq natijalarga erishish uchun siz ГС muhrlangan idishini xona haroratidagi suvga tushirishingiz mumkin.

Eslatma: Vertikal paneldagi indikator chiroq yoqilganligini bildiradi.

Favqulodda vaziyat tugmachasini tekshiring "To'xtatish" bosilgan holatda bo''lishi kerak. Buning uchun uni soat yo'nalishi bo'yicha aylantiring (o'qlar yo'nalishi tugmachada ko'rsatilgan).

Diqqat! 60 ° C dan yuqori bo'lmagan haroratli shisha idishlarga issiq suv quying.

#### **Laboratoriya ishni bajarish tartibi**

1. O**'**rnatish diagrammasi bilan tanishing rasm Laboratoriya ishlarini o**'**tkazish bo**'**yicha ko**'**rsatmalarni o**'**rganish, ishning nomi va maqsadi, o**'**rganilayotgan jarayon haqidagi asosiy ma**'**lumotlarni kiritish uchun hisobot shaklini tayyorlang.

2. Stendni 220 V tarmoqqa ulang.

3. Avtomatlashtirilgan stendni kompyuterning USB ulagichiga ulang.

4. Avtomatik quvvat manbai AB, **"**Tarmoq 220 V**"** ni yoqing.

5. Dasturni yoqing Start Programs MeasLAB **"**Izotermik jarayon**"**. Dasturiy ta'minot bilan ishlash haqida batafsilroq ma'lumot olish uchun **"**Dasturiy ta'minot bo'yicha qo**'**llanma**"** tavsifini oching.

6. Ovoz balandligi sensorini sozlang. TK tee vilkasini echib oling, 1-rasm (atmosfera havosi bilan ulang) va pistonni o**'**rta holatga o**'**tkazing, shunda kodlovchi chizig**'**idagi belgi ovoz balandligi sensori korpusiga to**'**g**'**ri keladi, rasm.

1.3. Kompyuter ekranidagi **"**Qayta tiklash**"** tugmasini bosing.

7. Vilkani teega to**'**xtaguncha ulang.

8. РП vintining tutqichini sekin burab, pistonni tovushning pasayishi bilan boshqa joyga o**'**tkazing. Piston harakatlanayotganda havo parametrlari o**'**zgaradi.

9. 5-10 ball uchun o**'**lchovlarni bajaring. Muhrlangan idishdagi bosim 100 kPa dan oshmasligi kerak.

10. O**'**rnatishni o**'**chirish tugmasi AB, **"**Tarmoq 220 V**"** bilan o**'**chiring.

### **O'lchov natijalarini qayta ishlash**

Mendeleyev-Klapeyron tenglamasidan foydalanish:

1. Formulaga muvofiq idishdagi gazning massasini hisoblang

$$
m = \frac{P_1 V_1 M}{RT_1}
$$

bu yrda Р1,V1,T1, bosim, hajm va atrof-muhit haroratining mutlaq boshlang**'**ich qiymatlari;

 $p = p_{aT} + p_{B36}$ 

tekshirilayotgan hajmdagimutlaq bosim atmosfera bosimi (**ратм**) va germetik idishning bo**'**shlig**'**idagi ortiqcha bosim (**ризб**) yig**'**indisiga teng;

 $T=t+ 273, 15$ , absolyut harorat;

m - gazning massasi;

M - gazning molyar massasi (havo uchun,  $M = 0.029$  kg / mol);

 $R = 8.31$  - universal gaz doimivsi. (  $i/mol*K$ ):

2. Havoni siqishning umumiy ishini hisoblang

$$
A_{1-n} = \frac{m}{M} R T \ln \frac{P_n}{P_1}
$$

2. Kuzatishlar natijalari asosida izotermik jarayonning P=f(V) grafigi tuziladi, tenglama konstantasini aniqlang va hisoblangan jarayon egri chizig**'**ini chizing.

| $N_2$ пл.      | V,ml | $P_{1436}$ , kPa | P, Pa | m, kg | A,dJ |
|----------------|------|------------------|-------|-------|------|
|                |      |                  |       |       |      |
| $\overline{2}$ |      |                  |       |       |      |
|                |      |                  |       |       |      |
|                |      |                  |       |       |      |
| $i=n$          |      |                  |       |       |      |

O**'**lchov va hisoblash natijalari protokoli 3.1-jadval

**Hisobot shakli**

1. Qisqacha nazariy qoidalar.

2. Laboratoriyani jihozlash sxemasi va tavsifi.

- Z. Test hisoboti.
- 4. Grafiklar.
- 5. Olingan natijalarni tahlil qilish.

# **Nazorat savollari**

1. Doimiy haroratda sodir bo**'**ladigan termodinamik jarayon qanday nomlanadi?

2. Boyl-Mariot qonunini tuzing.

Z. Sizga ma**'**lum bo'lgan harorat shkalalarini sanab o**'**ting. Bir harorat shkalasidan ikkinchisiga o**'**tish qanday amalga oshiriladi?

4. Izotermik jarayonda nima uchun ideal gazning ichki energiyasi o**'**zgarmaydi?

Agar gaz haqiqiy gaz sifatida qabul qilinsa, uning ichki energiyasi o**'**zgaradimi?

5. Nima uchun gazning izotermik kengayish (siqilish) jarayoni juda sekin kechishi kerak?

6. Izotermik jarayonda gazning ichki energiyasida qanday o**'**zgarishlar yuz beradi?

7. Izotermik jarayonda gazning ichki energiyasida qanday o**'**zgarishlar yuz beradi?

8. Agar muhrlangan idishdagi havo harorati ko**'**tarilsa, izoterm konstantasi qanday

bo**'**ladi? Keyin izotermik jarayonning diagrammasi qanday ko**'**rinishga ega bo**'**ladi?

# **4.LI №2. IZOBAR JARAYONINI O'RGANISH**

**Ishning maqsadi:** o**'**zgarmas bosimdagi yopiq idishdagigazning parametrlari o**'**rtasidagi bog**'**liqlikni aniqlash.

### **Ishning vazifalari**

- 1. Gey-Lyusak qonunini eksperimental tekshirish.
- 2. Gazni isitish uchun sarflangan issiqlik miqdorini aniqlash.
- 3. Izobar jarayonning grafiklarini qurish.

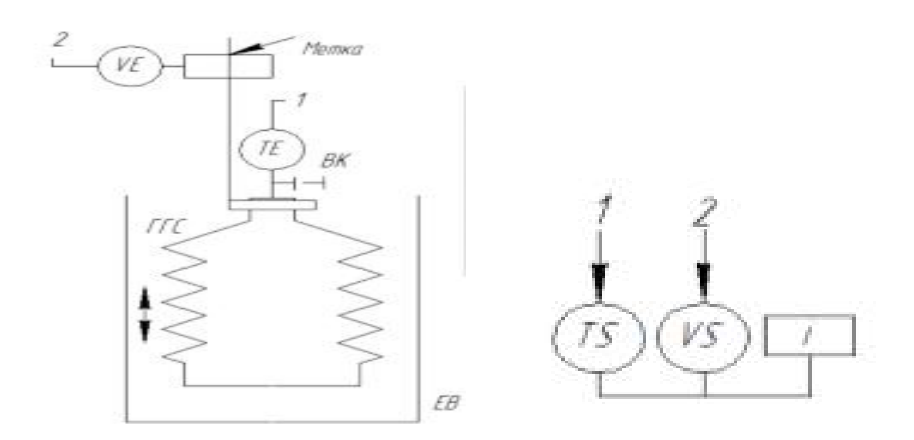

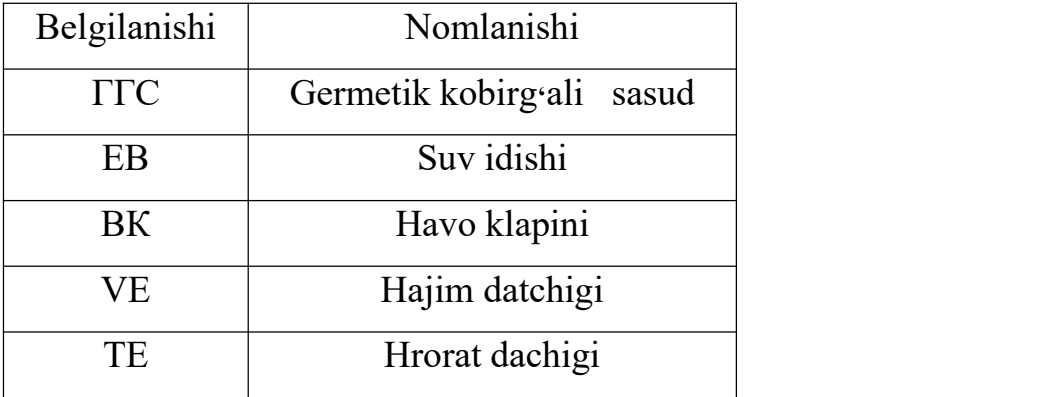

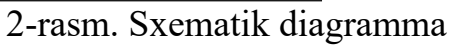

O**'**lchangan parametrlar:

1 - idish ichidagi harorat;

2 - hajm;

Izobarik jarayonni namoyish qilish uchun o**'**rnatish (2-rasm) GGS ning muhrlangan tanki (gofrirovka qilingan yon yuzasi bo·lgan shaffof plastik tsilindr) bo'lib, u hajmni o**'**zgartirish sensori bo**'**lgan yagona strukturadir. O**'**rnatish elementlari tsilindrning harakatlanuvchi asosini vertikal o**'**qi bo**'**ylab bo**'**yinbog**'** bilan siljitish imkoniyati bilan qavsga joylashtiriladi. Tsilindrning asosi

tovushni o**'**zgartirish sensorining harakatlanuvchi qismiga qattiq bog**'**langan va shu bilan gofrirovka qilingan devor silindrining hajmi ro**'**yxatga olinadi.

# **Laboratoriya ishni bajarish tartibi**

1. O**'**rnatish diagrammasi bilan tanishing fig. 2.2. Laboratoriya ishlarini o**'**tkazish bo**'**yicha ko**'**rsatmalarni o**'**rganing, ishning nomi va maqsadi, o**'**rganilayotgan jarayon haqidagi asosiy ma**'**lumotlar kiritiladigan hisobot shaklini tayyorlang.

2. Stendni 220 V tarmoqqa ulang.

H. Avtomatlashtirilgan stendni kompyuterning USB ulagichiga ulang.

4. Avtomatik quvvat manbai AB, **"**Tarmoq 220 V**"** ni yoqing.

5. Dasturni ishga tushiring Start Programs MeasLAB **"**Izobarik jarayon**"**.Dasturiy ta**'**minot bilan ishlash haqida batafsilroq ma**'**lumot olish uchun **"**Dasturiy ta**'**minot bo**'**yicha qo**'**llanma**"** tavsifini oching.

6. EB shisha idishga harorati 80 <sup>0</sup> C dan oshmaydigan issiq suv quying.

7. ВК klapanidagi havo vilkasini chiqarib oling. Kodlovchi o**'**lchagichdagi belgi ovoz balandligi sensori korpusiga to**'**g**'**ri kelishi uchun gofrirovka qilingan tsilindrni ovoz balandligiga sekin siqib qo**'**ying, 2-rasm. 2. Kompyuter ekranidagi **"**Qayta tiklash**"** tugmasini bosing.

8. Vilkani mahkam joylashtiring. Qattiqlikni tekshiring (tovush ko**'**rsatkichi doimiy bo**'**lishi kerak).

9. Tankni issiq suvga botiring.10. Harorat sezilarli darajada <sup>o</sup>**'**zgarishini to'xtatgandan so**'**ng, havo rezervuarini issiq suv idishidan olib tashlang. Idishdagi havo sovib keta boshlaydi, shu bilan birga uning parametrlari o**'**zgaradi.

11. Ovozning har bir o**'**zgarishi uchun o**'**lchov natijalarini Jadvalga kiriting. 4.1

12. Harorat sezilarli o**'**zgarishni to**'**xtatgandan so**'**ng, o**'**lchashni to**'**xtating.

13. O**'**rnatishni o**'**chirish tugmasi AB, **"**Tarmoq 220 V**"** bilan o**'**chiring.

# **Eslatma:**

Tajribalar oxirida vilkasini echib oling, gofrirovka qilingan idishning tanasini biroz cho**'**zing, vilkani teega soling va keyingi tajribalargacha shu holatda qoldiring.

# **O'lchov natijalarini qayta ishlash**

1. Mendeleyev-Klapeyron tenglamasidan foydalanib, formula bo'yicha idishdagi gazning massasini hisoblang.

$$
m=\frac{P_1V_1M}{RT_1}
$$

bu yrda P1,V1,T1, bosim, hajm va haroratning mutlaq boshlang**'**ich qiymatlari;

P = O**'**rganilayotgan hajmdagi Ratm mutlaq bosim atmosfera bosimiga teng ;

T=t+ 273,15 absolyut harorat; m - gazning massasi;

M - gazning molyar massasi (havo uchun,  $M = 0.029$  kg / mol);

 $R = 8.31$  - universal gaz doimiysi. (  $j/mol*K$ );

2. Umumiy kengaytirish ishlarini hisoblang

$$
A_{1-n} = \frac{m}{M} RT \ln \frac{V_1}{V_n}
$$

3.Yuqoridagi ifodaga asoslanib, formula bo**'**yicha havoni isitish uchun sarflangan issiqlikning umumiy miqdorini aniqlang

$$
Q = mc_p(t_2 - t_1),
$$

Bu erda c<sub>p</sub> - doimiy bosimdagi o'ziga xos issiqlik sig'imi (havo uchun 1,007 Olingan qiymatlarni 4.1 jadvalga kiriting.

Kuzatishlar natijalari asosida  $T = f(V)$  izobar jarayonning grafigi chiziladi), tenglama konstantasini aniqlang va hisoblangan jarayon egri chizig**'**ini chizing.

O**'**lchov va hisoblash natijalari protokoli

4.1-jadval

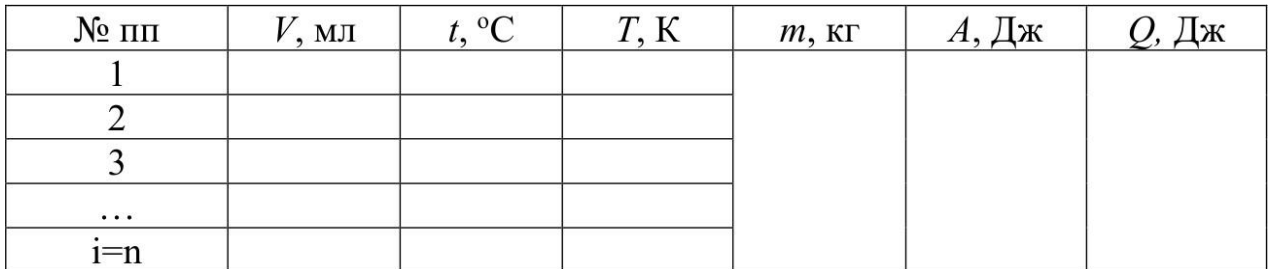

#### **Hisobot shakli**

1. Qisqacha nazariy qoidalar.

2. Laboratoriyani jihozlash sxemasi va tavsifi.

Z. Test hisoboti.

4. Grafiklar.

5. Olingan natijalarni tahlil qilish.

# **Nazorat savollari**

1. Izobar jarayonning ta'rifi.

2. Termodinamik diagrammalarda izobar jarayonning tasviri.

Z. Issiqlik dvigatellari sikllarida izobar jarayondan foydalanish.

4. Nima uchun bu ishda havo sovutish jarayonini izobarik deb hisoblash mumkin?

5. Gaz parametrlarini aniqlashda Gey-Lyusak qonunidan foydalanish uchun qanday shartlar bajarilishi kerak?

# **5.LI №3. IZOXORIK JARAYONNI O'RGANISH**

Ishning maqsadi: doimiy hajmdagi yopiq idishdagi gazning parametrlari o'rtasidagi bog'liqlikni aniqlash.

# **Ishning vazifalari**

1. Charlz qonunini eksperimental tekshirish.

2. Jarayon egri chiziqlarini (P - T) koordinatalarida chizing.

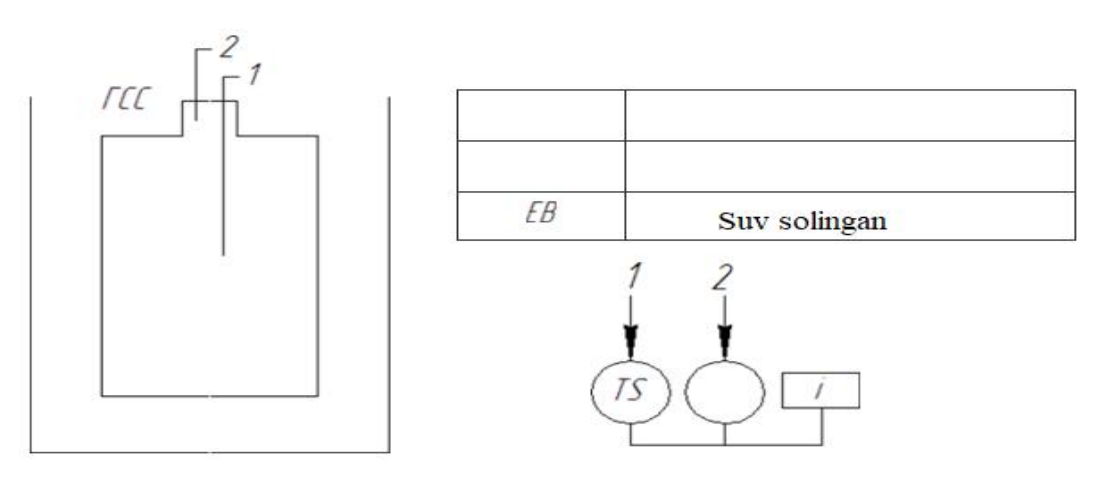

3-rasm. Sxematik diagramma

O**'**lchangan parametrlar:

1 - idish ichidagi harorat; 2 - idish ichidagi bosim.

Jarayon davomida bosim va haroratning o**'**zgarishini qayd qilib, koordinatalarda (P-T) egri chiziq qurish va hisoblangan egri chiziqni qurish orqali doimiyni aniqlash mumkin.

Izokorik jarayonni o**'**rganish uchun o**'**rnatish (3-rasm) GGS ning muhrlangan shisha idishidir. Qopqoqda harorat sensori va bosim sensorini ulash uchun fitting o**'**rnatilgan.

## **Laboratoriya ishini bajarish tartibi**

1. O**'**rnatish diagrammasi bilan tanishing fig. 3.2. Laboratoriya ishlarini o**'**tkazish bo**'**yicha ko**'**rsatmalarni o**'**rganing, ishning nomi va maqsadi, o**'**rganilayotgan jarayon haqidagi asosiy ma'lumotlar kiritiladigan hisobot shaklini tayyorlang.

2. Stendni 220 V tarmoqqa ulang.

3. Avtomatik quvvat manbai AB **"**Tarmoq 220 V**"** ni yoqing.

4. Avtomatlashtirilgan stendni kompyuterning USB portiga ulang va Start dasturini ishga tushiring Programs MeasLAB Explorer. Dasturiy ta**'**minot bilan ishlash haqida batafsilroq ma'lumot olish uchun **"**Dasturiy ta'minot bo'yicha qo'llanma**"** tavsifini oching.

5. EB shisha idishiga 60 ° C dan yuqori bo**'**lmagan haroratda issiq suv quying.

6. Tankni 3-5 daqiqa davomida issiq suvga botiring. (bu vaqt tomir ichidagi devorlarni va havoni to**'**liq isitish uchun kerak).

7. Harorat sezilarli darajada o**'**zgarishni to**'**xtatgandan so**'**ng, idishni issiq suvdan olib tashlang.

8. Atrofdagi havo bilan aloqa qilish tufayli idish soviydi va natijada idish ichidagi havo parametrlari o**'**zgaradi. O**'**lchov natijalari jadvalga kiritilgan. 5.1.

9. Harorat sezilarli darajada o**'**zgarishni to'xtatib, taxminan xona haroratiga teng bo**'**lishi bilanoq, o**'**lchovlarni to**'**xtating.

10. AB **"**Tarmoq 220 V**"** o**'**tish tugmasi bilan jihozni o**'**chiring.

# **O'lingan natijalarini qayta ishlash**

Mutlaq bosim va haroratni hisoblang:

- tekshirilayotgan hajmdagi mutlaq bosim atmosfera bosimi (*Patm*) va muhrlangan idishning bo**'**shlig**'**idagi ortiqcha bosim *(Pizb)* yig**'**indisiga teng.

$$
P = P_{atm} + P_{izb}
$$

mutlaq harorat,

*T =t + 273,15*

Tajribalar natijalari asosida koordinatalarda (P - T) jarayon egri chizig**'**i tuziladi. Jarayon tenglamasidagi konstantaning o'rtacha qiymati hisoblab chiqiladi va taxminiy jarayon egri chizig**'**i grafikda chiziladi.

O'lingan natijalari va hisoblash protokoli

5.1-jadval

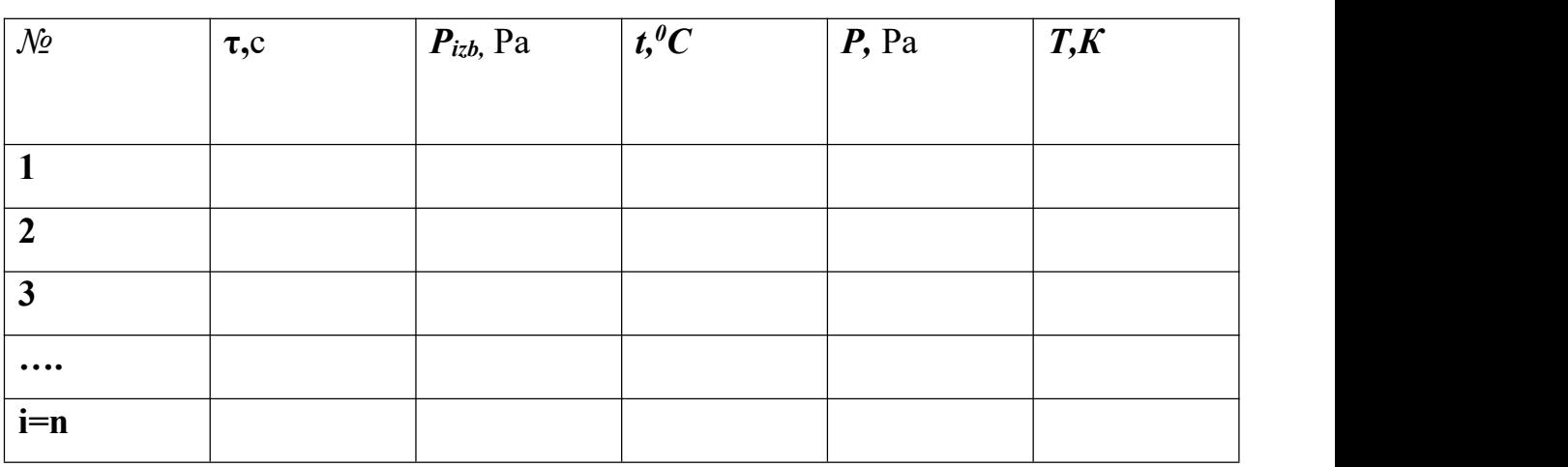

# **Bajarilgan ish bo'yicha hisoboti**

- 1. Ishning maqsadi va vazifalari
- 2. Qisqacha nazariy qoidalar.
- 3. Laboratoriyani jihozlash sxemasi va tavsifi.
- 4. Sinov hisoboti.
- 5. Jarayon sxemasi.
- 6. Olingan natijalarni tahlil qilish.

# **Nazorat savollari**

- 1. Izoxorik jarayonga ta**'**rif bering.
- 2. Ideal gazlar uchun qaysi qonun izoxorik jarayonni tavsiflaydi?
- 3. Ideal va real izoxorik jarayonlarni o'rganishda qanday farq bor?
- 4. Tajribada qanday kattaliklar o**'**lchanadi?
- 5. Charlz tenglamasini keltiring.

6. Gaz bosimining harorat koeffitsientining fizik ma'nosi nima va u nima uchun juda muhim?

7. (V - T) va (P - V) koordinatalarida izoxorik jarayonni ko**'**rsating.

8. Tajriba boshida gaz issiq suvda qizdirilganda ish qiladimi?

# **6.LI№ 4. IDISH ICHIDAGI GAZNING BOSIM, HARORAT VA HAJMINING O'ZGARISHI**

**Ishning maqsadi va vazifalari**: gazning bosimi, harorati va hajmini doimiy ravishda o**'**lchash.

#### **Asosiy ma'lumotlar**

Jismlarning issiqlik holati parametrlarining har qanday o**'**zgarishi termodinamik jarayon deb ataladi. Qoidaga ko**'**ra, har bir jarayonda V, P, T jismlar holatining barcha uchta parametri - hajm, bosim va harorat o**'**zgaradi.

#### **Ish ketma-ketligi**

1. Ko**'**rsatmalarni o**'**rganing, hisobot shaklini tayyorlang, unda ishning nomi va maqsadi, eksperimental o**'**rnatish sxemasi, eksperimental ma**'**lumotlarning natijalarini yozib olinadi va 4.1 Jadval kiritiladi.

2. Havo kompressoridagi **"**Start**"** tugmasi yoqilgan bo**'**lishi kerak. РВ2 klapan yopiq.

3. **"**Tarmoq 220 V**"** mashinasi yordamida o**'**rnatishning elektr ta**'**minotini yoqing.

4. Avtomatlashtirilgan stendni kompyuterning USB ulagichiga ulang va dasturni ishga tushiring Start - Programs - MeasLAB Explorer.

5. PB1 klapanini oching. BK3 tugmachasi yordamida ЭК elektr klapanini qisqa vaqt ichida yoqing.

6. ЭК solenoid klapan yopiq bo'lishi kerak, BK3 o**'**chirilgan.

7. Sinov va jarayon parametrlarini olishni boshlang.

8. BK kompressorini BK1 tugmasi bilan ishga tushiring.

9. Bosim 180-200 kPa ga yetganda, kompressorni BK1 tugmachasi bilan o**'**chiring, PB1 klapanini yoping.

10. Bosim va harorat parametrlarini 4.1-jadvalga yozing.

11. O**'**lchovlar oxirida va natijalarni protokolga kiritishda ЭК (BK3) va PB2 nazorat valfi yordamida havoni to**'**kib tashlang.

12. Qurilmani avtomatik AB **"**Tarmoq 220 V**"** orqali o**'**chiring.

# **Qabul qilingan natijalarni qayta ishlash**

Hajmi V bo**'**lgan idishdagi gazning tegishli bosimlarda massasini hisoblang  $(P_0...P_4)$ 

$$
m_i = \frac{P_1 * V * M}{R * T_1}
$$

bu erda  $P_1$ ,  $T_1$  - bosim va haroratning mutlaq qiymatlari;

m - gazning massasi, M - gazning molyar massasi (havo uchun,  $M = 0.029$  kg / mol);

 $R - 8,31$  J / (mol K) - universal gaz doimiysi.

### O**'**lchov va hisoblash natijalari protokoli

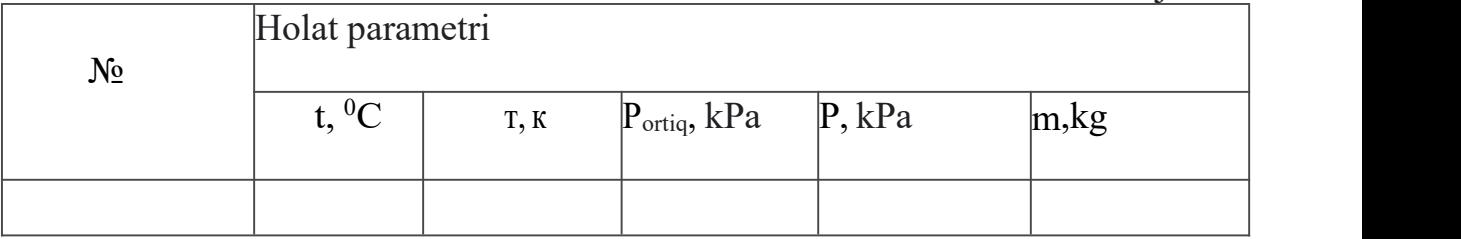

# **7.LI№ 5. POLITIROP JARAYONINI O'RGANISH**

**Ishning maqsadi:** politropikni jarayonning termodinamik tahlil qilish va o**'**rganish.

# **Ishning vazifalari**

- 1. Politropik indeksni aniqlash.
- 2. Ishchi suyuqlikdan chiqarilgan issiqlik miqdorini aniqlash.
- 3. Р-V va T-S diagrammalarida jarayonlarni qurish.

# **8.POLITROPIK JARAYONLAR TADQIQOT ETISHGA**

# **MO'LJALLANGAN QURILMA TAVSIFI**

Gaz qonunlarini o**'**rganish uchun universallaboratoriya qurilmasi (4-rasm) tadqiqot maqsadlariga javob beradi va quyidagilarga imkon beradi:

• politropik izoprotsesslarning asosiy xususiyatlarini (izotermik, izoxorik, izobar va izentropik) o'rganish;

• politropik indeks qiymatlarini, ishchi suyuqlik parametrlarini va jarayonning termodinamik funktsiyalarini, shu jumladan bevosita kuzatishdan yashiringanlarini, masalan, lahzali harorat, ichki energiyaning o**'**zgarishi, entropiya va boshqalarni aniqlash;

• talabalarni termodinamik jarayonlarni boshqarish va boshqarishning zamonaviy usullari bilan tanishtirish.

Birlik (1-rasm) 200 kPa ortiqcha bosim chegarasiga o**'**rnatilgan BK havo kompressoridir. Kompressor MH o**'**lchagichi va o**'**rnatilgan bosimni boshqaruvchi ПK xavfsizlik klapan bilan jihozlangan. O**'**rnatish, shuningdek, old panelga НЭ isitish elementi bilan o**'**rnatilgan 2000 ml hajmli zanglamaydigan po**'**latdan yasalgan germetik idishni (ГС),РВ2 o**'**chirish klapanli kollektorni, sozlanishi mumkin bo**'**lgan ortiqcha bosim o**'**chirish valfi ЭKni o**'**z ichiga oladi. idishdagi havo harorati sensorlari. Datchiklarning ko**'**rsatkichlari eksperimental ma**'**lumotlarni doimiy ravishda yozib olish va avtomatik qayta ishlash uchun kompyuter tizimiga o**'**tkaziladi.

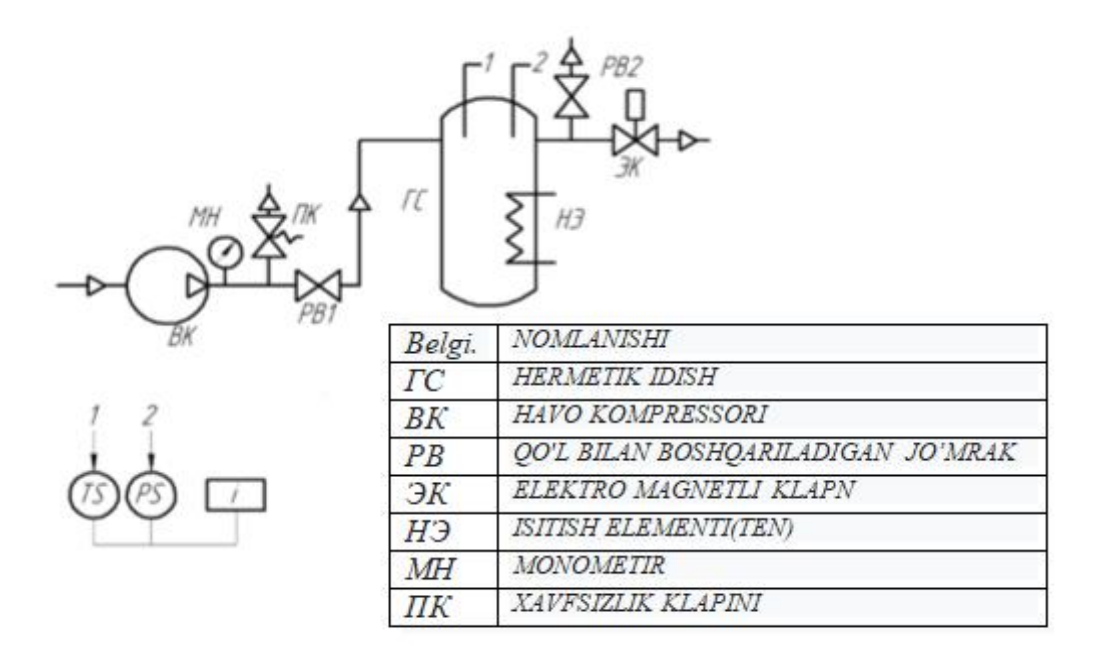

4-rasm. Sxematik diagramma

Bu ishda, taxminan, adiabatik jarayon sekundning o**'**ndan bir qismi ichida atrofdagi atmosferaga ortiqcha bosimning tez chiqishi bilan erishiladi.

#### **Labaratoriya ishining bajarilish ketma-ketligi**

1. Ko**'**rsatmalarni o**'**rganing, hisobot shaklini tayyorlang, unda ishning nomi va maqsadi, o**'**rganilayotgan jarayonlar haqidagi asosiy ma**'**lumotlar, eksperimental qurilma sxemasi o'rnatiladi. 5.1 Jadvalga еksperimental ma**'**lumotlarning natijalarini yozib olish kerak.

2. Havo kompressoridagi **"**Start**"** tugmasi yoqilgan bo**'**lishi kerak. РВ2 klapan yopiq.

3. **"**Tarmoq 220 V**"** mashinasiyordamida o**'**rnatishning elektr ta**'**minotini yoqing.

4. Avtomatlashtirilgan stendni kompyuterning USB portiga ulang va dasturni ishga tushiring Start Programs MeasLAB Explorer.

5. PB1 klapanini oching. BK3 tugmachasi yordamida ЭК elektr klapanini qisqa vaqt ichida yoqing.

6. ЭК solenoid klapan yopiq bo'lishi kerak, BK3 o**'**chirilgan.

7. Jarayon parametrlarini sinovdan o**'**tkazish va yozishni boshlang

8. BK1 tugmachasini bosib BK kompressorini ishga tushiring, bu holda politropik havoni siqish (0—1) jarayoni sodir bo**'**ladi, rasm. 4, bunda bosim P<sub>3</sub> = P<sub>0</sub> dan P<sub>1</sub> ga va harorat T<sup>1</sup> dan T<sup>0</sup> gacha ko**'**tariladi.

9. Bosim 180-200 kPa ga yetganda, BK 1 tugmachasi bilan kompressorni o**'**chiring, PB1 klapanini yoping va 1-2 izoxorik jarayonni kuzating, bunda tankdagi havo  $T_1$ dan  $T_0$  gacha sovutiladi. bosim esa  $P_1$  dan  $P_2$  gacha kamayadi.

10. Keyinchalik, BK3 kaliti bilan EC elektro-klapanini yoqing, tankdagi bosim keskin pasayadi, 2-3 jarayon. Natijada, tankdagi harorat To dan Tz gacha tushadi. Tizimdagi bosim P<sup>3</sup> = P<sup>o</sup> ga teng bo**'**lishi bilanoq, BK3 ni o**'**chirib, ЭК elektr klapanini yoping.

11. BK2 tugmachasi yordamida isitgichni yoqing, havoning 3-4 izoxorik isishi jarayonini kuzating, bunda tankdagi harorat T<sup>3</sup> dan T<sup>o</sup> gacha, bosim esa P<sup>3</sup> dan P<sup>4</sup> gacha ko**'**tarilishi kerak.

12. Keyin, PB2 asosiy tushish klapanini sekin ochib, jarayonni kuzating

4-0, havoni siqish, bunda bosim P<sup>4</sup> dan kamayadi

 $P_3 = P_0$ , entalpiya va harorat doimiy bo'lib qoladi.

13. Qurilmani avtomatik AB **"**Tarmoq 220 V**"** orqali o**'**chiring.

Keyingi tajribalarni o**'**tkazishda isitish elementi ТЭН va ГС ning muhrlangan idishidagi havo xona haroratiga yaqin haroratgacha sovishi kerak. Buning uchun siz tizimni tozalashingiz kerak:

*- PB1 kranini oching;*

*- kompressorni BK1 tugmachasi bilan yoqing, bosim 200-220 kPa ga yetganda, bu bosimni germetik holatda ushlab turish uchun PB2 jo'mrakni biroz oching.*

14. 5.1 -jadvalga barcha chegara parametrlarini kiriting va hisob-kitoblarni amalga oshiring.

15. Nazorat savollariga javob bering va bajarilgan ishlar yuzasidan mustaqil xulosalar chiqaring.

### **Оlingan natijalarni qayta ishlash**

*V* hajmli idishdagi gazning massasini mos keladigan bilan hisoblang bosimlar  $(P_0...P_4)$ 

$$
m_i = \frac{P_1 * V * M}{R * T_1}
$$

bu erda  $P_1$ ,  $T_1$  - bosim va haroratning mutlaq qiymatlari;

m - gazning massasi, M - gazning molyar massasi (havo uchun,  $M = 0.029$  kg / mol);

R - 8,31 - universal gaz doimiysi. J / (mol K)

U holda molyar massa quyidagiga teng bol**'**adi

$$
\vartheta = \frac{m}{M}
$$

Turli jarayonlar uchun politropik indeksni hisoblang

$$
n_i = \frac{\ln\left(\frac{P_{i-1}}{P_i}\right)}{\left(\frac{V_i}{V_{i-1}}\right)}
$$

#### O**'**lchov va hisoblash natijalari protokoli

5.1-jadval

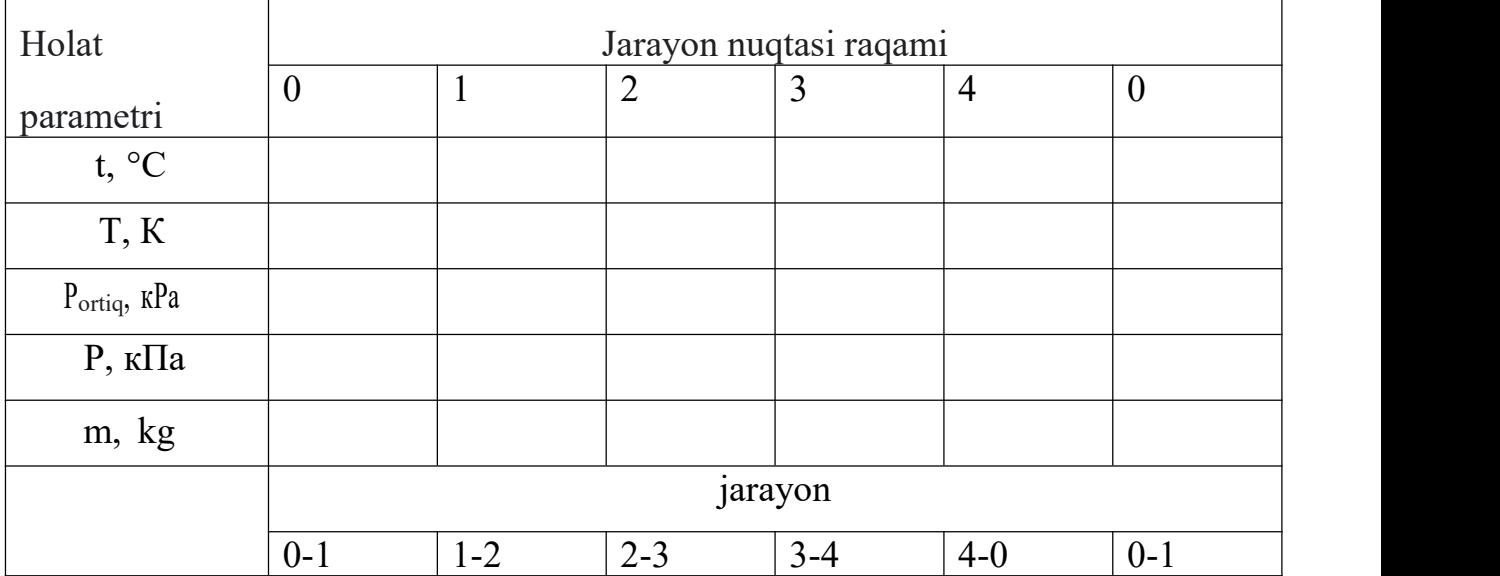

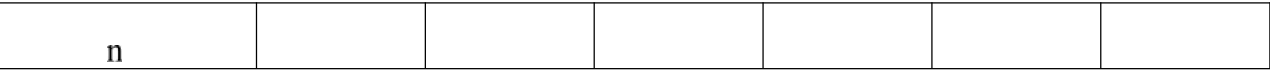

### **Hisobot shakli**

- 1. Ishning maqsadi va vazifalari.
- 2. Qisqacha nazariy qoidalar.
- 3. Laboratoriyani jihozlash sxemasi va tavsifi.
- 4. Sinov hisoboti.
- 5. Jarayon sxemasi.
- 6. Olingan natijalarni tahlil qilish.

### **Nazorat savollari**

- 1. Qanday jarayon politropik deb ataladi?
- 2. Asosiy izoprotsesslar uchun politropik ko'rsatkichlar qanday?

# **9.LI№ 6. ICHKI ENERGIYA VA ENTROPIYA BAJARGAN ISHINI TOPISH**

**Ishning maqsadi:** ichki energiya va entropiyani aniqlash bajargan ishni aniqlash

### **Ishning vazifalari**

- 1. Bajargan ishni aniqlash.
- 2. Ichki energiya va entropiyaning o**'**zgarishi.

### **Labaratoriya ishining bajarilish ketma-ketligi**

1. Ko**'**rsatmalarni o**'**rganing, hisobot shaklini tayyorlang, unda ishning nomi va maqsadi, o'rganilayotgan jarayonlar haqidagi asosiy ma**'**lumotlar, eksperimental o**'**rnatish sxemasi, Jadval kiritiladi. 6.1 Eksperimental ma**'**lumotlarning natijalarini qayd etish.

2. Havo kompressoridagi **"**Start**"** tugmasi yoqilgan bo**'**lishi kerak. PB2 klapan yopiq.

3. **"**Tarmoq 220 V**"** mashinasi yordamida o**'**rnatishning elektr ta**'**minotini yoqing.

4. Avtomatlashtirilgan stendni kompyuterning USB portiga ulang va dasturni ishga tushiring Start Programs MeasLAB Explorer.

5. PB1 klapanini oching. BK3 tugmachasi yordamida ЭК elektr klapanini qisqa vaqt ichida yoqing.

6.ЭК solenoid klapan yopiq bo**'**lishi kerak, BK3 o**'**chirilgan.

7. Sinov va jarayon parametrlarini olishni boshlang.

8. BK1 tugmachasini bosib BK kompressorini ishga tushiring, bu holda politropik havoni siqish jarayoni (0-1) sodir bo**'**ladi, bunda bosim P<sup>3</sup> - P<sup>0</sup> dan P<sup>1</sup> bosimiga, harorat esa T<sup>0</sup> dan yuqoriga ko**'**tariladi. T1.

9 Bosim 180-200 kPa ga yetganda, BK1 tugmachasi bilan kompressorni o**'**chiring, PB1 klapanini yoping va 1-2 izoxorik jarayonni kuzating, bunda tankdagi havo  $T_1$  $\alpha$ dan T<sub>0</sub> gacha sovutiladi va bosim pasayadi. P<sub>1</sub> dan P<sub>2</sub> gacha.

10. Keyinchalik, BK3 kaliti bilan EC elektr klapanini yoqing, tankdagi bosim keskin pasayadi, 2-3 jarayon. Natijada, tankdagi harorat T<sup>o</sup> dan T<sup>3</sup> gacha tushadi. Tizimdagi bosim P<sup>3</sup> = P<sup>o</sup> ga teng bo'lishi bilanoq, BK3 ni o**'**chirib, EC elektr klapanini yoping.

11. BK2 tugmachasi yordamida isitgichni yoqing, havoning 3-4 izoxorik isishi jarayonini kuzating, bunda tankdagi harorat  $T_3$  dan  $T_0$  gacha, bosim esa  $P_3$  dan  $P_4$ gacha ko**'**tarilishi kerak.

12. Keyin, PB2 asosiy tushish klapanini sekin ochib, 4-0 jarayonini, havoni drossellashni kuzating, bunda bosim P4 dan P3 = Po gacha kamayadi, entalpiya va harorat doimiy bo**'**lib qoladi.

13. Qurilmani avtomatik AB **"**Tarmoq 220 V**"** orqali o**'**chiring.

*Npovovnuu keyingi tajribalar bilan, isitish elementi ТЭН va havo ichiga kirishi kerak yopiq idishda ГС xona haroratiga yaqin haroratgacha sovutilgan. Buning uchun siz tizimni tozalashingiz kerak:* 

*- PB1 ning ochiq qirralari,*

*- kompressorni BK1 tugmachasi bilan yoqing, bosim 200-220 kPa ga yetganda, muhrlangan idishda bu bosimni ushlab turish uchun PB2 valfini biroz oching*

14. Jadvalga barcha chegara parametrlarini kiriting. 6.1 va hisob-kitoblarni amalga oshiring.

15. Nazorat savollariga javob bering va bajarilgan ishlar yuzasidan mustaqil xulosalar chiqaring.

#### **Оlingan natijalarni qayta ishlash**

1. Tegishli bosimlarda hajmi U bo'lgan idishdagi gazning massasini hisoblan  $(P_0..P_4)$ 

$$
m_i = \frac{P_1 * V * M}{R * T_1}
$$

bu erda  $P_1$ ,  $T_1$  - bosim va haroratning mutlaq qiymatlari;

m - gazning massasi, M - gazning molyar massasi (havo uchun,  $M = 0.029$  kg / mol);

 $R - 8,31$  J / (mol K) - universal gaz doimiysi.

U holda molyar massa quyidagiga teng bo**'**ladi

$$
\theta = \frac{m}{M}
$$

O**'**rganilayotgan jarayonlarning har bir chegara nuqtasi uchun ishlov berish natijalari Jadvalda qayd etilgan. 6.1.

2. Turli jarayonlar uchun politropik indeksni hisoblang

$$
n_i = \frac{\ln\left(\frac{P_{i-1}}{P_i}\right)}{\left(\frac{V_i}{V_{i-1}}\right)}
$$

3. Siqish ishini hisoblang

$$
A_i = \frac{\nu R}{n_i - 1} \cdot (T_{i-1} - T_i)
$$

4. O**'**rganilayotgan jarayonda havoning solishtirma issiqlik sig'imini aniqlang

$$
c = c_v \cdot \frac{n-k}{n-1}
$$

bu erda c<sup>ϑ</sup> =0,72 kJ/(kg K) havoning solishtirma izoxorik issiqlik sig**'**imi;

k - havo adiabatik koeffitsienti 1,4 ga teng.

5. Silindrning devorlari orqali chiqarilgan issiqlik miqdorini hisoblash

$$
Q=m\,{}^{\star}c\,{}^{\star}(t_i-t_{i-l})\quad (j)
$$

Bu erda c - joriy jarayon uchun o**'**ziga xos issiqlik sig'imi.

6. Havoning ichki energiyasining o'zgarishi

$$
\Delta U = m \cdot c_v \cdot (t_i - t_{i-1})
$$

#### O'lchov va hisoblash natijalari protokoli

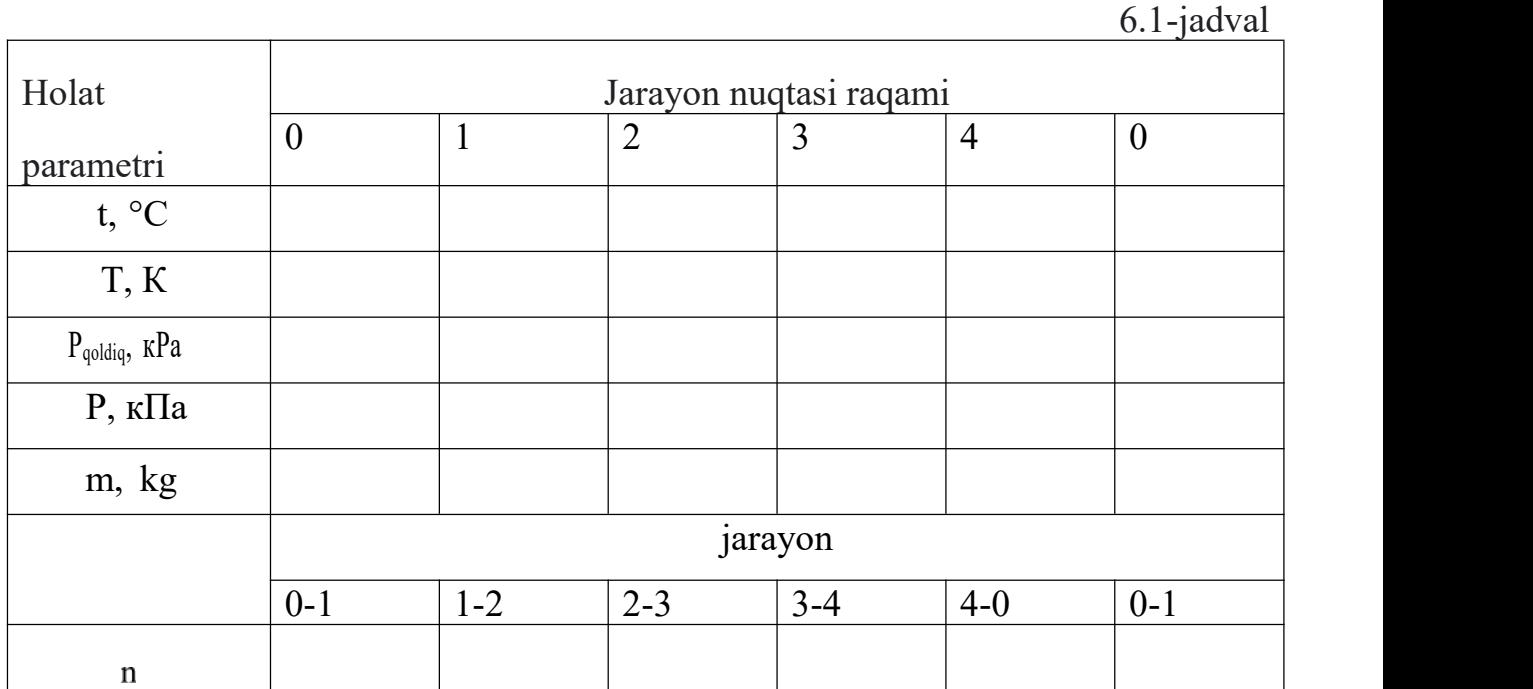

### **Hisobot shakli**

- 1. Ishning maqsadi va vazifalari.
- 2. Qisqacha nazariy qoidalar.
- 3. Laboratoriyani jihozlash sxemasi va tavsifi.
- 4. Sinov hisoboti.
- 5. Jarayon sxemasi.

6. Olingan natijalarni tahlil qilish.

### **Nazorat savollari**

1. Politropikning issiqlik sig'imini aniqlash tenglamasini yozing jarayon va barcha asosiy politirop jarayonlarining issiqlik sig'imlarini olish uchun qanday foydalanish mumkinligini ko**'**rsating

2. Ideal gazning ichki energiyasi qanday jarayonlarda ortadi va qaysi kamayadi?

# **ADABIYOTLAR RO'YXATI**

1.Кириллин В.А., Сычев ВВ., Шейндлин А.Е. Техническая термодинамика: учебник для вузов — М.: Издательство МЭИ, 2008. — 496 с.

2.Луканин В.Н., Шатров М.Г., Камфер Г.М. и др. Теплотехника: М. Высшая школа, 2008 г., 671 с., ISBN 978-5-06-003958-0, 5-06-003958-7

3. Ерохин В.Г., Маханько МГ. Основы термодинамики и теплотехники. изд.2, стереот.:М - изд. ЛИБРОКОМ, 2009 г., 224 с. ISBN 9785-397-00381-0

4.Адиабатический и политропический процессы.

http://www3.crimea.edu/tnu/structure/physic\_fac/departments/general/common\_ph ys/all/term2.htm#s 11

5.Адиабатический процесс. Открытая энциклопедия. Илл. статья с видеоматериалами от 03.01.2012.

6.Жуховицкий Д.Л. Термодинамика и теплопередача: лабораторный практикум. — Ульяновск, УлГТУ, 2000. — 88 с.; ил.

### **MUNDARIJA**

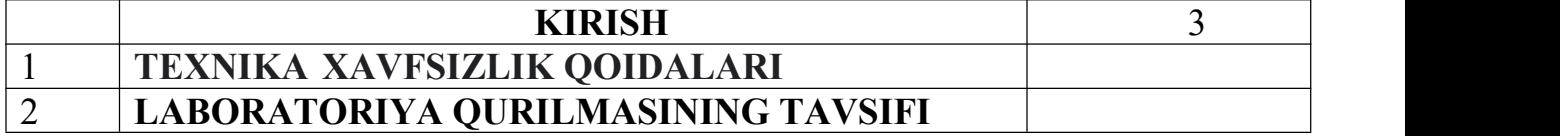

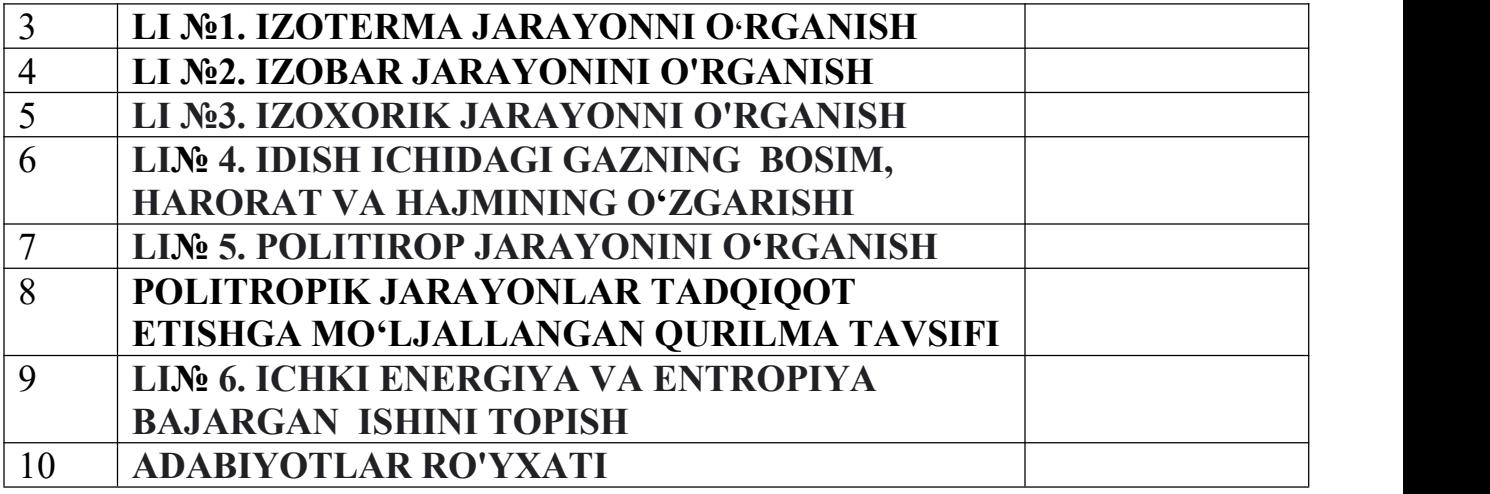

**Nuritov Ikrom Rajabovich** , **Usmonov Kamoliddin.Eshqulovich**

# **"TERMODINAMIKA VA ISSIQLIK UZATISH ASOSLARI" FANIDAN EKSPERIMENTAL YO'L BILAN TERMODINAMIKA JARAYONLARNI TEKSHIRISH BO'YICHA LABARATORIYA MASHG'ULOTLARINI BAJARISH UCHUN USLUBIY KO'RSATMA**

**Muharrur: M.Mustafayeva**

**Bosshga ruxsat etildi. Qog**'**oz o**'**lchami 60x84 1/16 Hajmi 2 b.t.**

**10 nusxa. Buyurtma №\_\_\_\_\_\_\_"TIQXMMI" MTU bosmaxonasida chop etildi. Toshkent -100000. Qori –Nioziy ko**'**chasi 39-uy.**